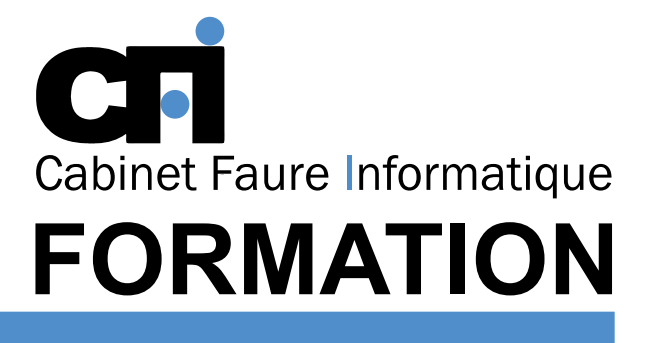

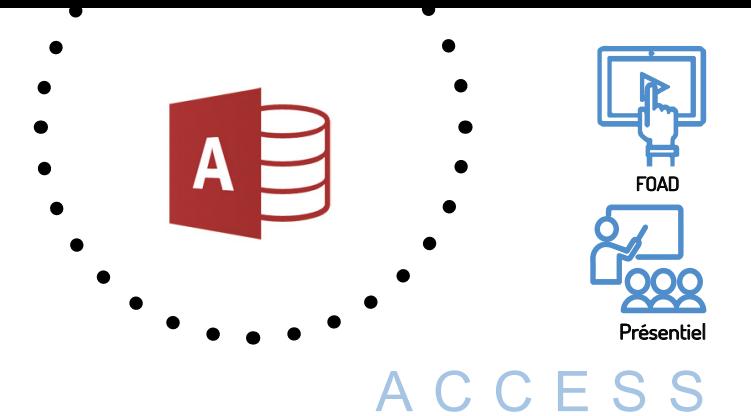

Expert (intégration VBA)

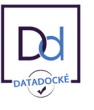

# LES BASES DE DONNEES cette formation prépare au $\mathsf{TOSA}^*$  Code CPF : RS6200

# *1/ OBJECTIF*

Être capable d'acquérir les fondamentaux de la programmation VBA. Créer des macros pour le logiciel Access, maîtriser le VBA et l'orienté objet, importer et exporter des données vers les logiciels Word et Excel. Exploiter toutes les possibilités du logiciel pour mettre en place des applications et les optimiser.

# *2/ PUBLIC CONCERNÉ*

Utilisateurs ou Concepteurs de bases de données.

# *3/ PRÉREQUIS*

Il est nécessaire d'avoir les connaissances du Niveau Access 1 et 2 + une expérience de la programmation.

### *4/ MOYENS PÉDAGOGIQUES*

Positionnement pédagogique par questionnaire. Alternance entre apports théoriques et exercices pratiques. Support de cours fourni lors de la formation. Un poste par stagiaire + Écran plat. Feuille de présence signée en 1/2 journée. Évaluation des acquis tout au long de la formation, questionnaire de satisfaction, attestation de stage.

### *5/ DURÉE*

14 heures, soit 2 jours.

# *6/ PROGRAMME*

#### INTRODUCTION

Notion fondamentale du langage VBA Création de requêtes SQL Création de filtres sur un formulaire...

#### GESTION DES ERREURS

Interception et reprise après erreur Sortie d'une routine de gestion d'erreurs

#### UTILISATION DES PROPRIÉTÉS

Créer un formulaire de saisie sécurisée Afficher une photo dans un formulaire Propriétés des objets dans les états

#### MANIPULER JEUX DE DONNÉES

Les modes d'accès aux données Créer/modifier/supprimer les objets d'une base Manipuler les enregistrements Tri, filtre, critère de sélection, requête SQL

#### LES LISTES

Gestion des absences Listes à choix multiples

LES ÉTATS

Création d'un planning Formater un état dynamiquement

### ÉCHANGE DE DONNÉES OLE

OLE Automation Récupérer les données d'autres ordinateurs Automatiser les échanges (import/export)

#### UTILISATION DES API WINDOWS

Déclaration et utilisation Récupérer le nom d'utilisateur en réseau local Utilisation d'Active X spécifiques

# *7/ MODALITÉS D'ÉVALUATIONS*

Après un bref tour de table permettant un bilan collectif à la fin du stage, le formateur distribue un formulaire individuel d'évaluation sous forme de questionnaire à choix multiples à remplir « à chaud ». Certaines formations bénéficient d'une évaluation « à froid » permettant de mesurer l'impact sur les pratiques dans les 6 mois consécutifs au stage.

### *8/ TARIF*

Individuel : à partir de 37€/h. Groupe : à partir de 95€/h. Contactez-nous pour l'établissement d'un devis.

### *9/ INSCRIPTION*

par mail ou téléphone.

# *10/ HANDICAP*

Merci de contacter notre référent au 04 77 55 66 88 pour déterminer les adaptations nécessaires.

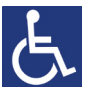

Mise à jour : Juin 2023

28, rue Waldeck Rousseau – 42170 Saint-Just-Saint-Rambert – Tél : 04-77-55-66-88 Site : https://www.cabinet-faure.fr - e-mail : contact@cabinet-faure.fr